## ABSOLUTE WINKELCODIERER PROFIBUS-DP

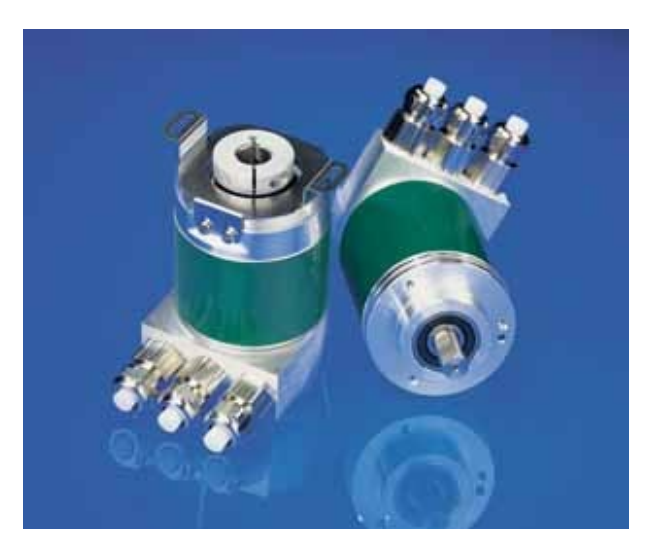

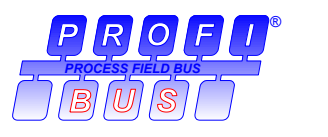

#### **Hauptmerkmale**

- kompakte und robuste Industrieausführung
- Zertifiziert durch Profibus Nutzerorg., CE
- Schnittstelle: Profibus-DP
- DPV2-Funktionalität
- Gehäuse:  $58 \text{ mm} \oslash$
- Voll-/Hohlwelle: 6 oder 10 mm  $\varnothing$  / 15 mm  $\varnothing$
- max. 65536 Schritte pro Umdrehung (16 Bit)
- max. 16384 Umdrehungen (14 Bit)
- Code: Binär

#### **Aufbau Mechanik**

- Flansch und Gehäuse aus Leichtmetall
- Welle aus nichtrostendem Stahl
- Präzisionskugellager mit Deck- bzw. Dichtscheiben
- Codescheibe aus bruchsicherem und formbeständigem Kunststoff

#### **Programmierbare Parameter**

- Drehrichtung (Complement)
- Auflösung pro Umdrehung
- Gesamtauflösung
- Presetwert
- Ausgabe der Geschwindigkeit
- Zeitbasis für Geschwindigkeitsausgabe
- Software-Endschalter
- Taktsynchrone Parameter

#### **Aufbau Elektronik**

- Betriebszustandsanzeige durch 2 Leuchtdioden in der Anschlusshaube
- 400 Millionen Schreibzyklen
- temperaturunempfindliches IR-Opto-Empfänger-ASIC mit integrierter Signalaufbereitung
- hochintegrierte Schaltung in SMD-Technik
- Verpolungsschutz
- Schutz vor Überspannungsspitzen

AMERICA FRABA Inc. 1800 East State Street, Suite 148 Hamilton, NJ 08609-2020, USA T +1-609-750-8705, F +1-609-750-8703 www.posital.com, info@posital.com

EUROPE POSITAL GmbH Carlswerkstrasse 13c D-51063 Köln, Germany T +49 221 96213-0, F +49 221 96213-20 www.posital.eu, info@posital.eu

ASIA FRABA Pte. Ltd. 60 Alexandra Terrace Singapore 118502, Singapore T +65 65148880, F +65 62711792 www.posital.sg, info@posital.sg

## ABSOLUTE WINKELCODIERER PROFIBUS-DP

### **Technische Daten**

#### **Elektrische Daten**

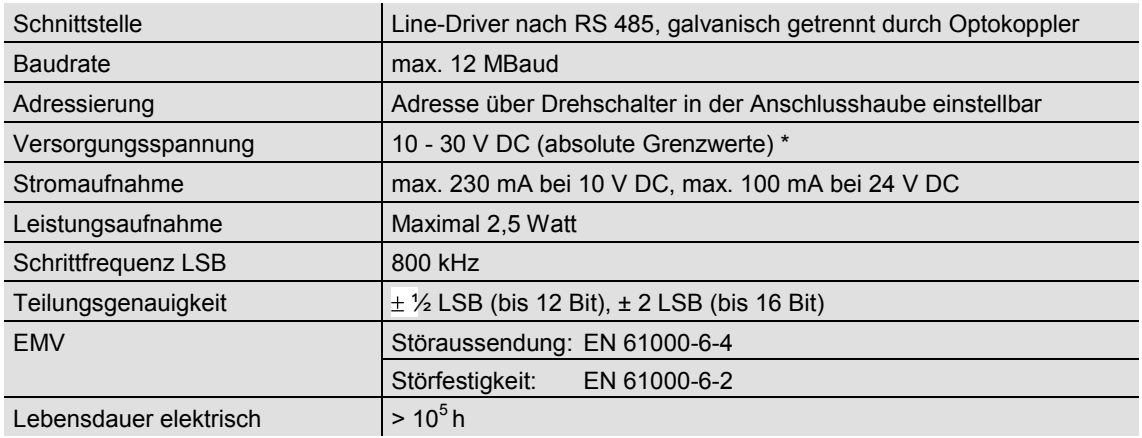

\* Versorgungsspannung nach EN 50 178 (Schutzkleinspannung)

#### **Mechanische Daten**

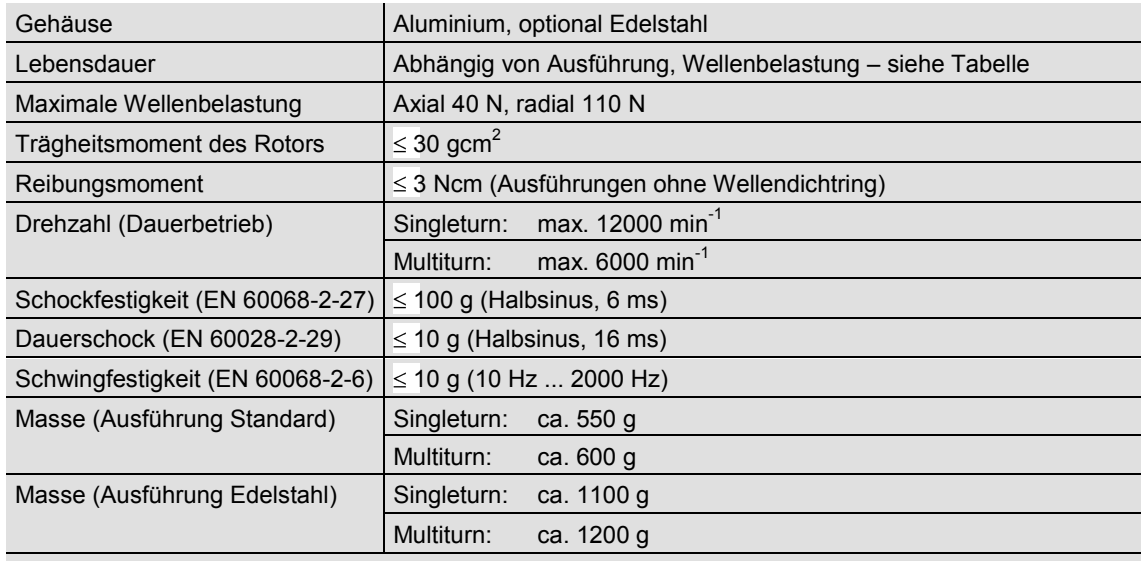

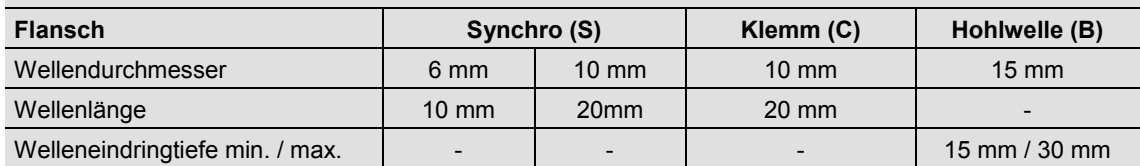

## ABSOLUTE WINKELCODIERER PROFIBUS-DP

#### **Minimale Lebensdauer mechanisch**

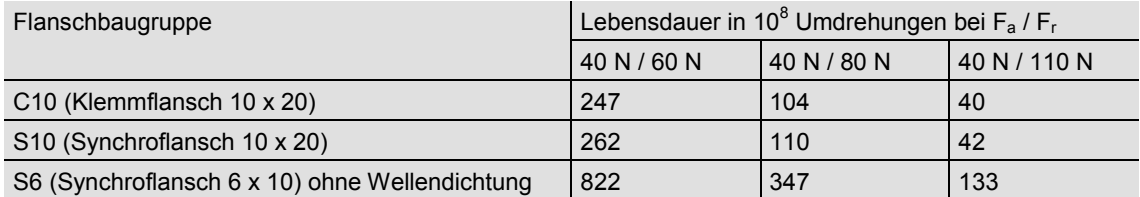

S6 (Synchroflansch 6 x 10) mit Wellendichtung: maximal 20 N axial, 80 N radial

### **Umgebungsbedingungen**

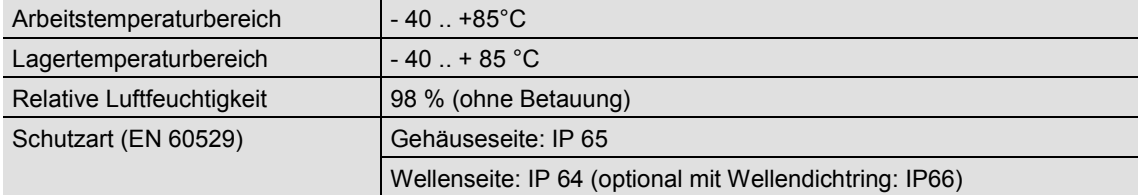

## ABSOLUTE WINKELCODIERER PROFIBUS-DP

### **Schnittstelle**

#### **Installation**

Der Winkelcodierer wird über zwei oder drei Kabel angeschlossen, je nachdem ob die Spannungsversorgung über das Buskabel erfolgt oder separat geführt wird. Eine der Kabelverschraubungen kann gegebenenfalls durch einen Blindstopfen ersetzt werden. Die jeweils zweiadrig abgeschirmte Busleitung wird über je eine Kabelverschraubung (für Kabeldurchmesser 6,5 –9 mm) in die Anschlusshaube hinein- bzw. herausgeführt.

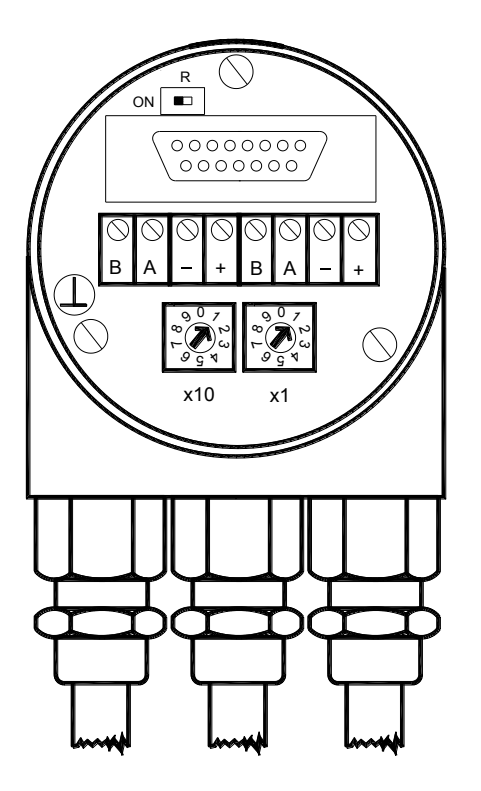

Die Einstellung der Profibus-Teilnehmeradresse erfolgt über die beiden Drehschalter in der Anschlusshaube. Mögliche (erlaubte) Adressen liegen zwischen 1 und 99, wobei jede nur einmal vorkommen darf. Die Anschlusshaube kann einfach durch Lösen von zwei Schrauben am Winkelcodierer zur Installation abgenommen werden.

In der Anschlusshaube sind Widerstände vorgesehen, die bei Bedarf als Leitungs-Abschluss zugeschaltet werden können:

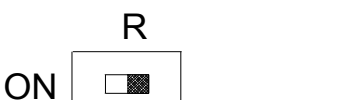

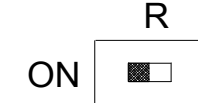

Teilnehmer X letzter Teilnehmer

Anschluss der Signal- und Versorgungsleitungen:

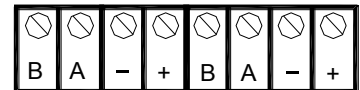

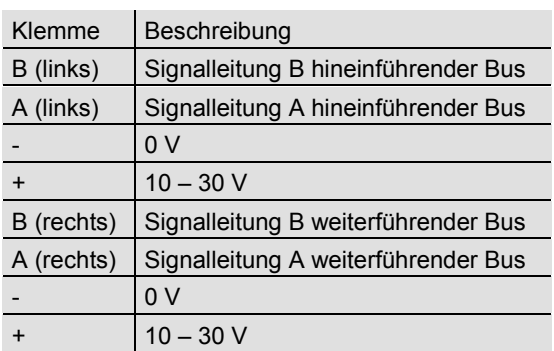

Die Versorgungsleitungen müssen nur einmal angeschlossen werden (egal an welche Klemmen). Der weiterführende Bus wird bei eingeschaltetem Abschlusswiderstand abgekoppelt.

Zur Installation wird die GSD-Datei benötigt; diese steht, ebenso wie das ausführliche Handbuch, auf unserer Homepage [\(www.posital.de\)](http://www.posital.de/) als Download zur Verfügung.

Unterstützend bei der Inbetriebnahme sind in der Haubenrückseite integrierte Diagnose-LED, über die der Betriebszustand des Gerätes angezeigt wird.

## ABSOLUTE WINKELCODIERER PROFIBUS-DP

### **Schnittstelle**

#### **Programmierbare Parameter**

Die Profibus-DP-Schnittstelle des Absolutwertgebers unterstützt die Funktionalität nach Class 1 und Class 2 des Encoderprofils\*. Darüber hinaus werden in den GSD Dateien weitere Varianten zur Verfügung gestellt, mit denen sich z.B. Software-Endschalter setzen lassen. Unter anderem lassen sich folgende Encoderparameter programmieren:

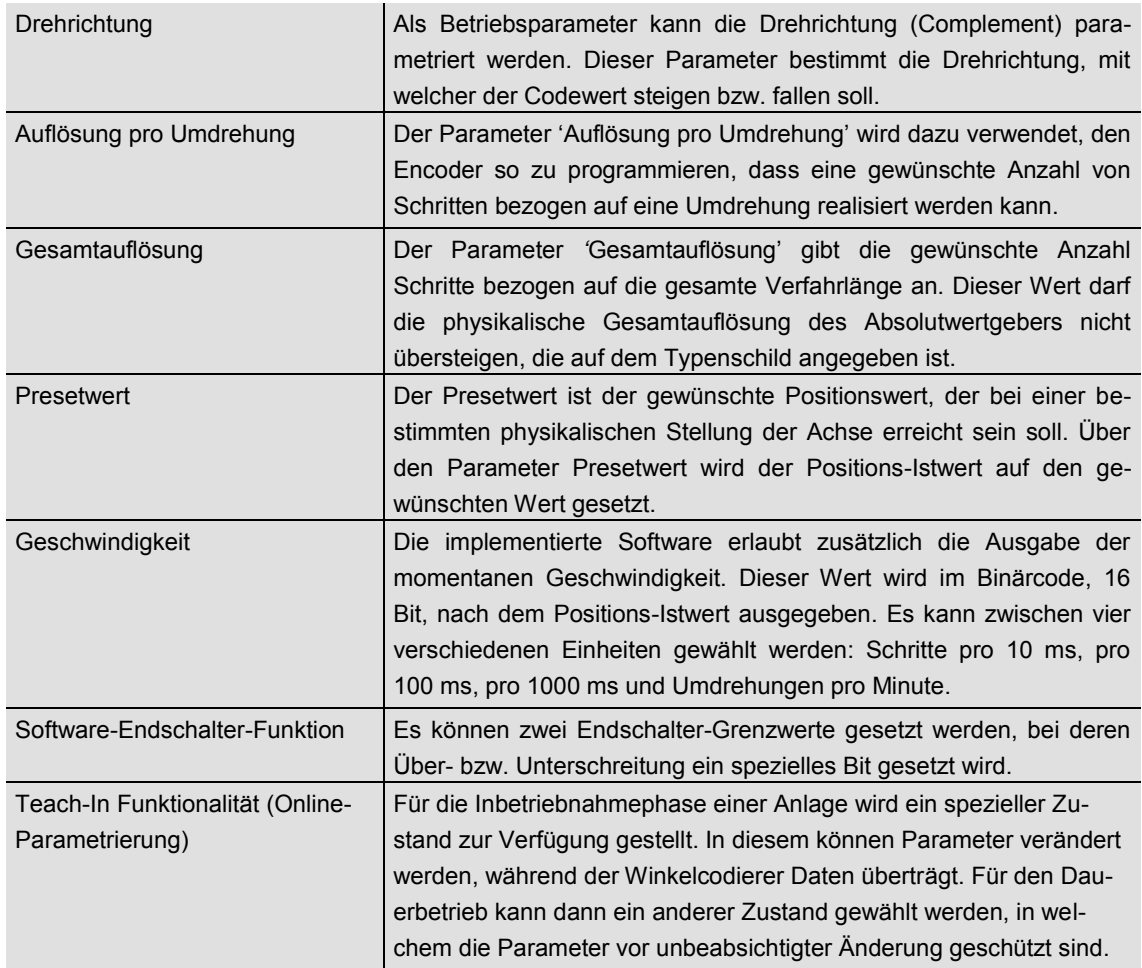

\* Das Profibus-Profil für Encoder ist über die Profibus Nutzerorganisation,

Haid-und-Neu-Str. 7,

D-76131 Karlsruhe,

unter der Bestellnummer 3.062 erhältlich.

## ABSOLUTE WINKELCODIERER PROFIBUS-DP

### **Mechanische Zeichnungen**

### **Synchroflansch (S)**

In 2 Ausführungen lieferbar:

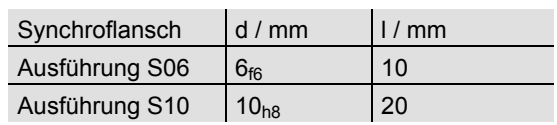

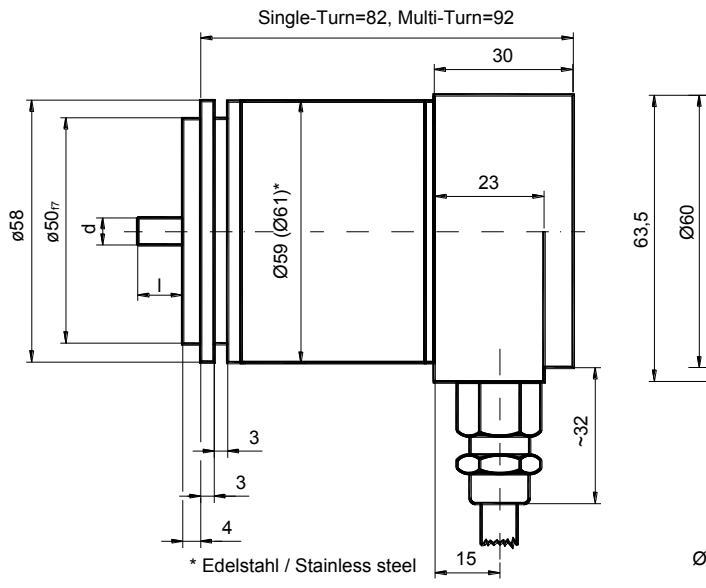

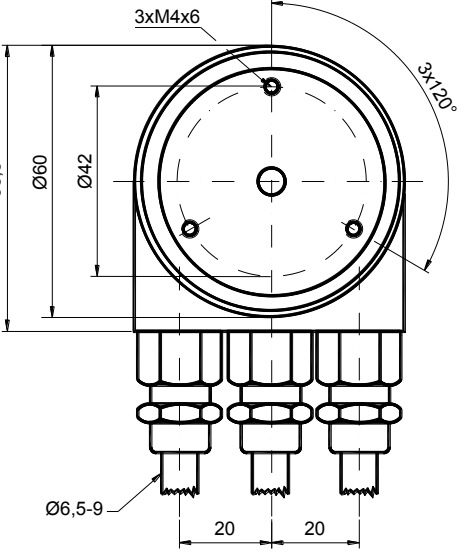

Schlüsselweite, wrench size=17

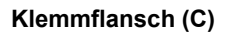

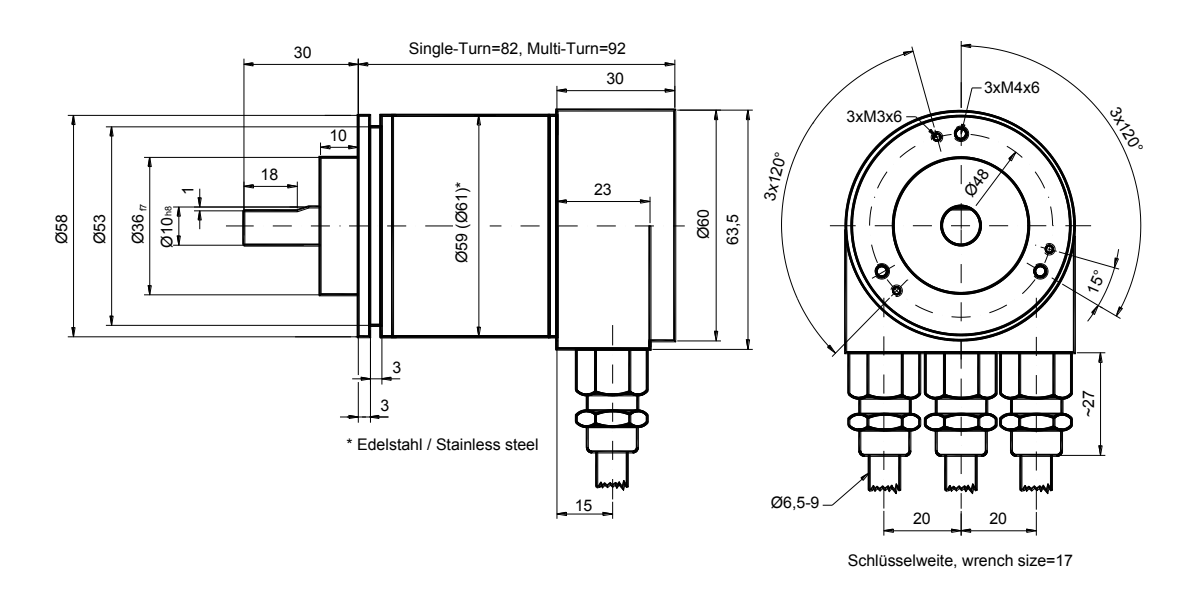

## ABSOLUTE WINKELCODIERER PROFIBUS-DP

#### **Hohlwelle (B)**

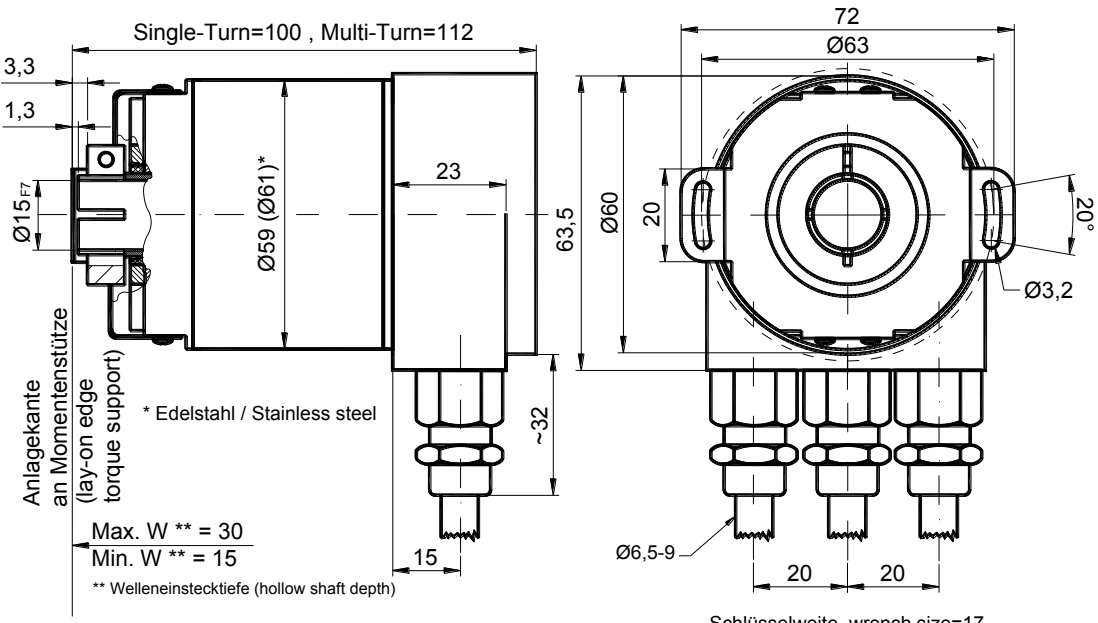

#### Schlüsselweite, wrench size=17

#### **Montagehinweise**

Der Klemmring darf nur auf der Hohlwelle angezogen werden wenn der Winkelcodierer auf der Welle des Antriebselements steckt.

Der Hohlwellendurchmesser kann durch ein Reduzierstück auf 12 mm, 10 mm oder 8 mm angepasst werden. Dieses Reduzierstück wird einfach in die Hohlwelle geschoben. Dünnere Wellen des Antriebselements sind wegen den mechanischen Belastungen nicht zu empfehlen.

Die zulässigen Wellenbewegungen des Antriebselementes sind in der folgenden Tabelle aufgeführt:

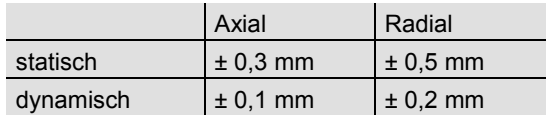

## ABSOLUTE WINKELCODIERER PROFIBUS-DP

## **Ausführungen / Bestellbezeichnung**

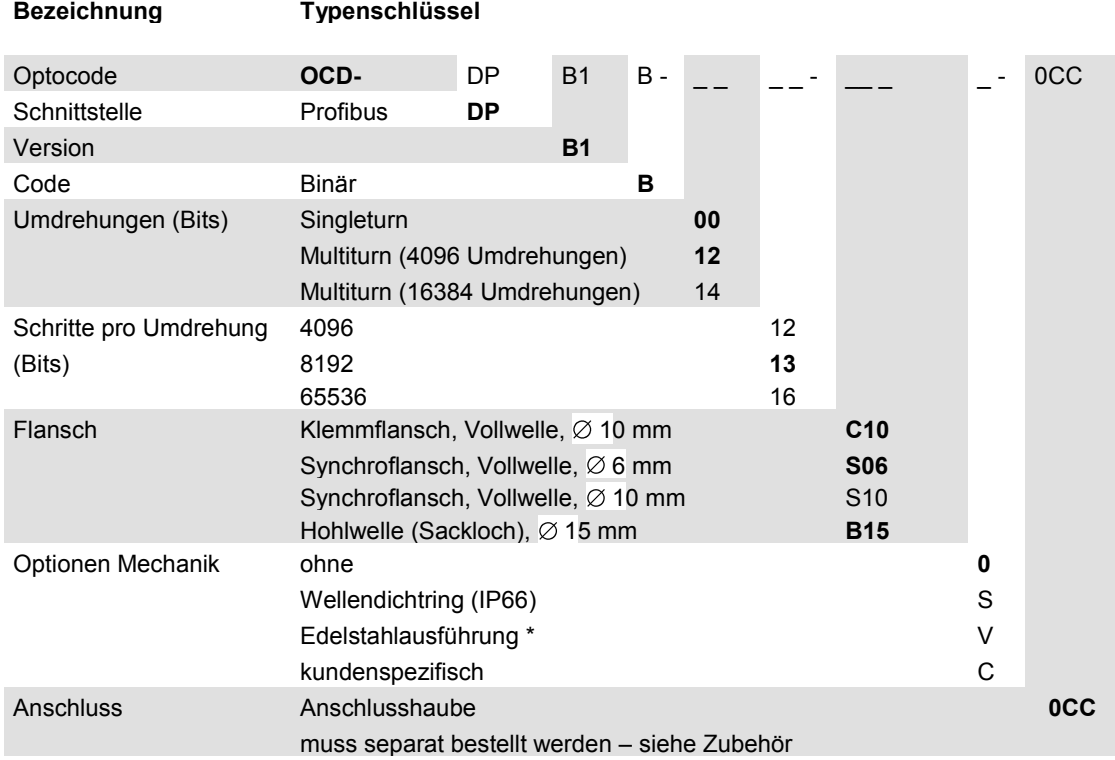

**Standard = fett**, weitere Ausführungen auf Anfrage

\* Lieferzeit auf Anfrage

## ABSOLUTE WINKELCODIERER PROFIBUS-DP

#### **Zubehör und Dokumentation**

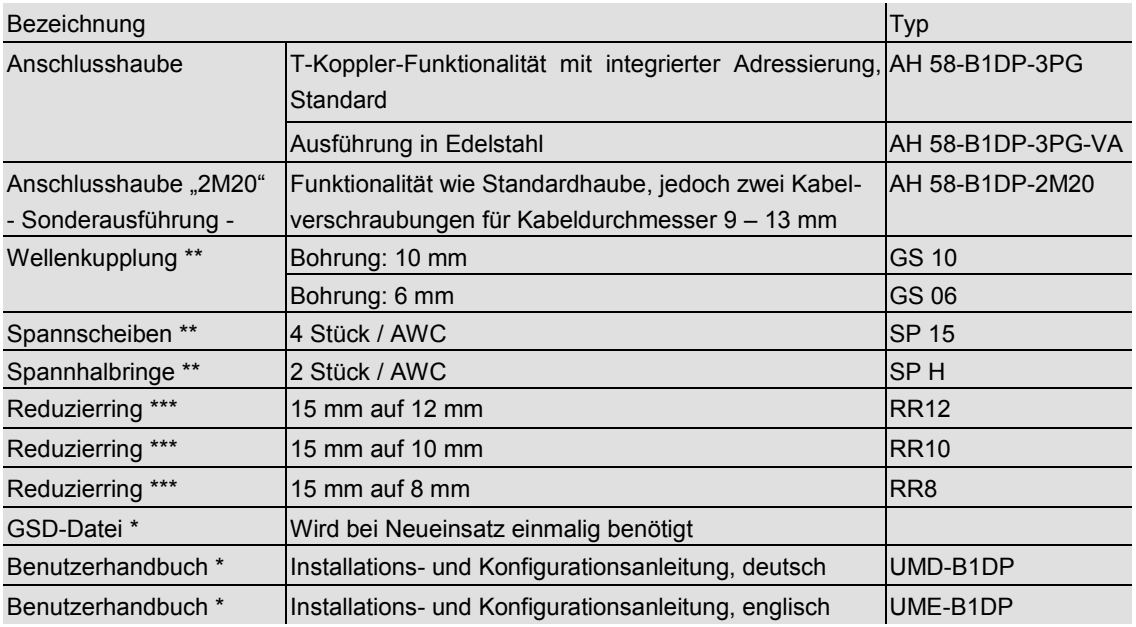

- \* Besuchen Sie unsere Homepage [www.posital.de.](http://www.posital.de/) Hier stehen die Dateien zum kostenlosen Download zur Verfügung.
- \*\* Für Hohlwellenausführungen nicht erforderlich.
- \*\*\* Nur für Hohlwellenausführungen

Druckfehler, Irrtümer bei technischen Angaben und technische Änderungen vorbehalten.